## 福島第一原子力発電所周辺の放射性物質核種の分析結果

発電所構内および周辺において、以下の試料を採取し、放射能濃度の測定を行い、その結果をお知らせしておりま す.

12月●日より、掲載方法を変更しています。12月▲日以前のデータはこちらからご覧ください。

25 26 27 28 29 30 31

発電所1~6号機タービン建屋付近

のサブドレン等から採取した水中に

含まれる放射性物質の核種分析を

行っております。

18 19 20 21 22 23 24 25 26 27 28 29 30 31 発電所1〜4号機側取水口付近で採<br>取した海水中に含まれる放射性物質

発電所1~4号機側取水口 付近の海水

日月火水木金土

4 5 6 7 8 9 10

11 12 13 14 15 16 17

 $123$ 

の核種分析を行っております。

**http://www.tepco.co.jp/nu/fukushima-np/f1/index2-j.html**

#### その他

行っております。

25 26 27 28 29 30 31

発電所1~6号機タービン建屋付近

等のサブドレンから採取した水中に

含まれる放射性物質の核種分析を

2011年12月15日 海底土、茨城県沖 2011年12月13日 海底土、土壌、宮城県沖 ■アーカイブ 表示/非表示

アーカイブ

※12月●日以降のアーカイブはこちら ※12月▲日以前のアーカイブはこちら

# **http://www.tepco.co.jp/nu/fukushima-np/f1/index9-j.html**

## プレスリリース 2011年

福島第一原子力発電所敷地内における空気中の放射性物質の核種分析の結果につ いて(第二百六十八報)

#### 平成23年12月18日 東京電力株式会社

平成23年3月22日、周辺環境のモニタリングの一環として、東北地方太平洋沖地 震で被災した福島第一原子力発電所の敷地内において採取した空気中に含まれる放 射性物質の核種分析を行った結果、放射性物質が検出されたことから、分析結果を とりまとめて、原子力安全・保安院ならびに福島県へ連絡いたしました。

また、本調査結果におけるヨウ素-131、セシウム-134、セシウム-137の3核種の 分析結果については、確定値としてお知らせすることとし、その他の核種について 

#### (お知らせ済み)

平成23年12月17日、福島第一原子力発電所および福島第二原子力発電所において、 サンプリングを行い、空気中に含まれる放射性物質の核種分析を行った結果、別紙 の通り、検出はありませんでした。

以上の結果について、本日、原子力安全・保安院ならびに福島県へ連絡いたしま した。

今後も、同様のサンプリングを実施することとしております。

#### $PL - F$

・添付资料: 発電所敷地内における空気中放射性物質の核種分析結果 (PDF 71.8KB)

・参考资料 1:<mark>編講第一 - ダスド核種分析結果(PDF 35.0KB)</mark><br>・参考资料 2:<u>福島第二 - ダスト核種分析結果(PDF 37.3KB)</u>

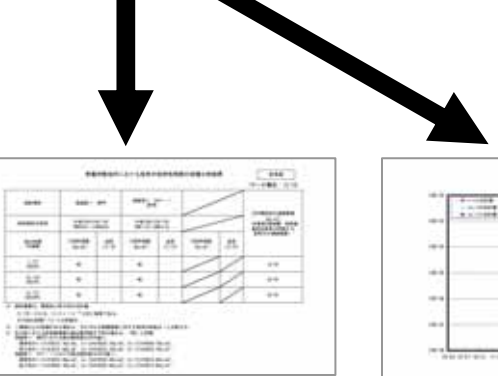

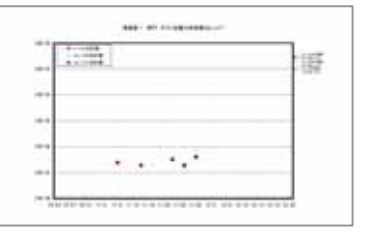

## 福島第一原子力発雷所周辺の放射性物質核種の分析結果

発電所構内および周辺において、以下の試料を採取し、放射能濃度の測定を行い、その結果をお知らせしておりま ਰ .

12月●日より、掲載方法を変更しています。12月▲日以前のデータはこちらからご覧ください。

発電所付近の海水

分析を行っております。

### 2011年12月分

本日公開分は日付が黄色くなっています。

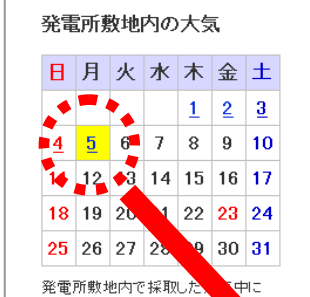

含まれる放射性物質の核種

行っております。

 $\sim$ **In** 

 $4$  5 6 7 8 9 10  $11$  12 13 14 15 16 17 18 19 20 21 22 23 24  $25$  26 27 28 29 30 31 発電所沿岸および沖合で採取した海

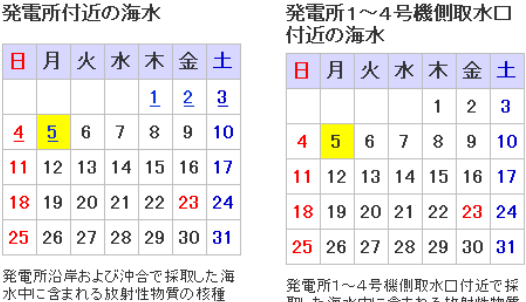

取した海水中に含まれる放射性物質 の核種分析を行っております。

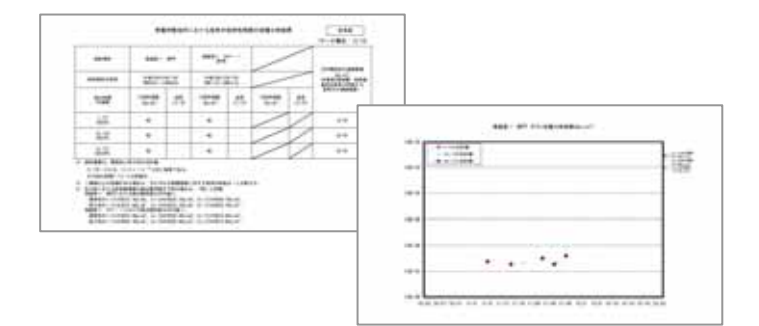

2

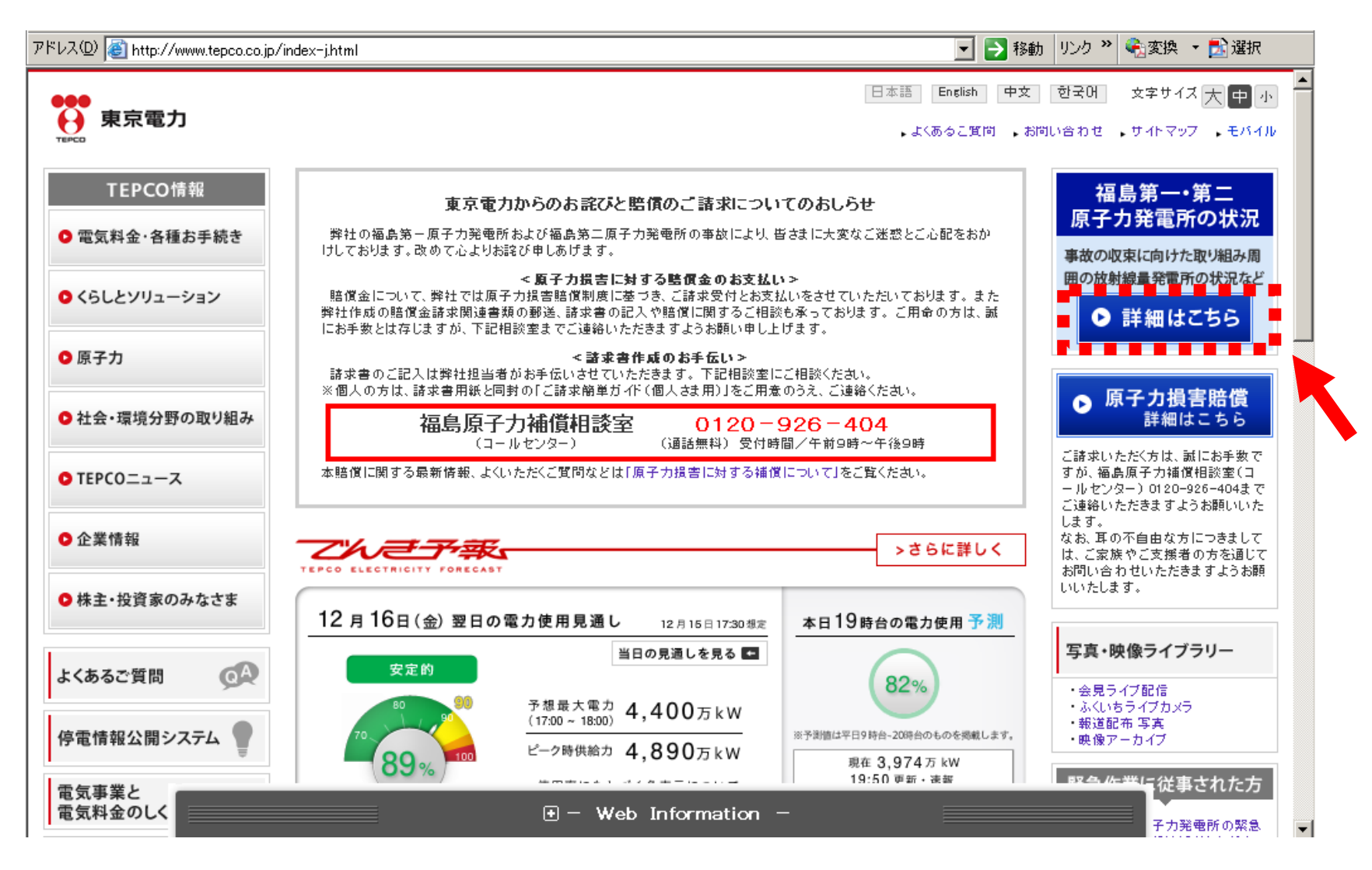

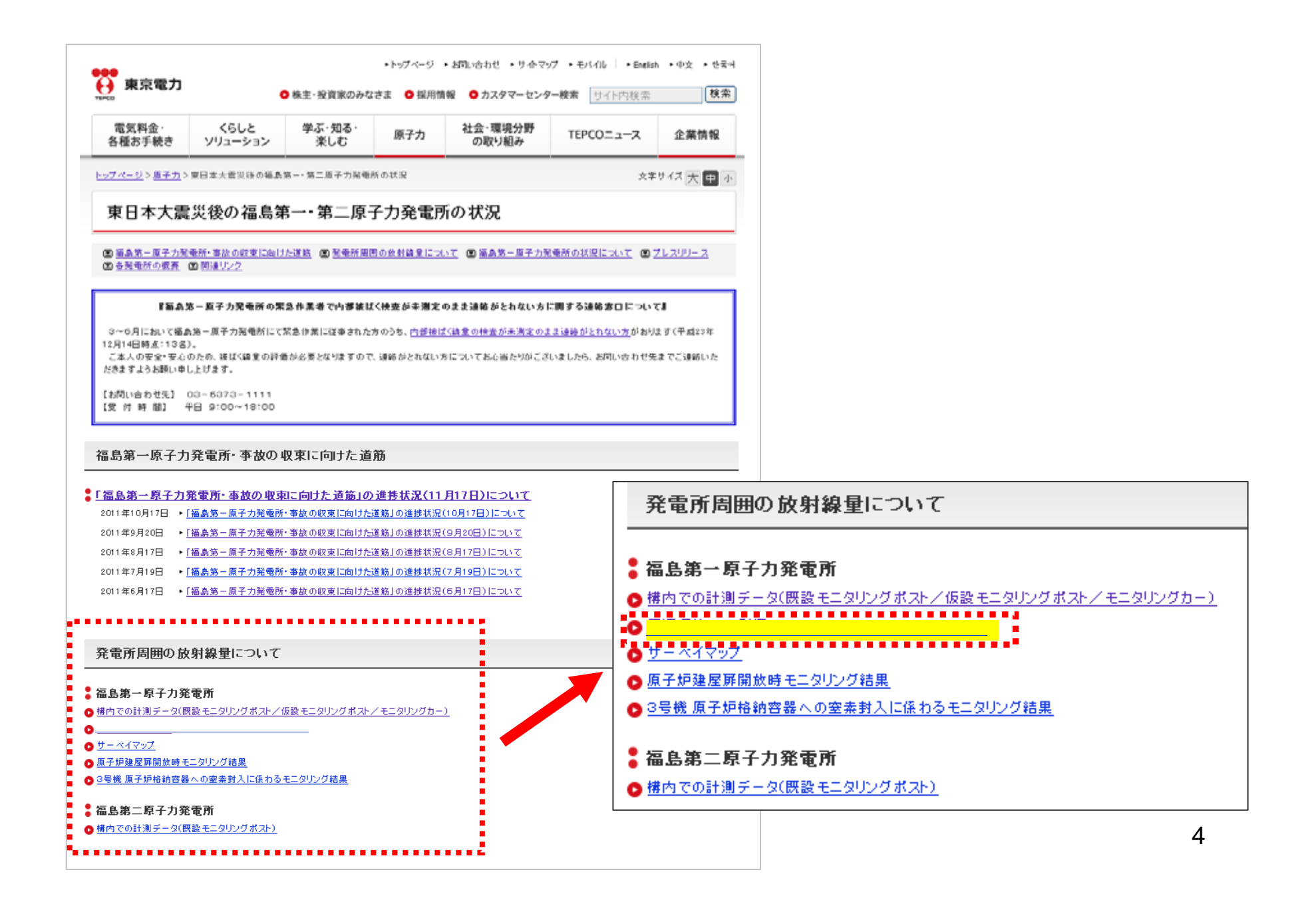